**CamToPrint**

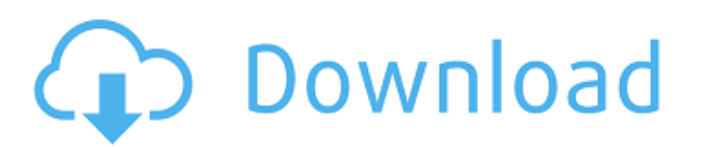

## **CamToPrint Crack+ (2022)**

MacMall Part #: Manufacturer Part #: Integrating smart features for quick management Use it as your computer calendar, journal, diary, and junk drawer! You can set reminders for upcoming events and track your personal time how long it took for you to finish a task, TimeLine does it. Version 1.1.18 Bug fixes for horizontal and vertical use of Timeline. Use the options to switch between 4 different interface layouts. TimeLine Description: MacM Windows operating systems iFunia Publisher is a word processor and a publishing tool with an integrated webpage editor, a page template library, and a layout creator. Publisher is a full-featured software for creating and You can create letters, reports, newsletters, brochures, flyers, catalogs, magazines, newsletters, brochures, flyers, catalogs, magazines, newsletters, posters, and other types of documents from scratch. Publisher works wi ready to be printed on a printer or sent via e-mail. In addition to the standard PDF format, you can export the produced document to other formats, including a table of contents with an index with entries in a table. Timewith CMYK color separation, scaling, and text formatting, a table generator, and

# **CamToPrint Crack + Free Registration Code**

CamToPrint is a digital photo application specialized in creating various types of printable albums, calendars, collages, cards, and invitations using a set of customization tools. Working with different projects via wizar invitations, collage enlargement, and password photo. As soon as you enter a name to your project, you are given the freedom to design your album with the aid of a wizard that offers a step-by-step approach throughout the the project via an Explorer-like layout, sort items by name or date, remove the selected images, and rotate the photos to different angles. In addition, you may pick the amount of pages, select between several layout to im gives you the possibility to drag and drop photos directly onto the desired position in the album, rotate the pictures to different angles, go to the previous or next set of pages, zoom in or out, as well as preview the al photos by altering the brightness, contrast and gamma. Plus, you can flip them, apply special effects (e.g. blur, ripple), display a shadow around each photo, attach user-defined text, and undo or redo your actions. Additi friends via Facebook (provided that you set up your authentication parameters). An overall efficient album creator All in all, CamToPrint integrates a decent feature pack for helping you generate personalized digital photo

## **CamToPrint Free Download**

In CamToPrint, you can enjoy various basic albums including vertical and horizontal albums, calendars, greeting cards and invitations and more, all of which have been chosen and designed to meet the needs of a wide range o send them to print. With CamToPrint, you can select, sort, rotate, remove or duplicate the images you want to include in your photo album. It also offers the basic feature to include many photos into your album, which make standard templates, such as vertical and horizontal albums, pre-designed calendars, pre-designed calendars, pre-designed cards and invitations, background frames and background images, DVD covers, and postcards. Moreover, images, backgrounds, borders and frames, clipart objects and more. Moreover, you can further edit photos before you send them to print. You can rotate the photos to various angles, apply several special effects, use blur, CamToPrint to a PDF file, to your photo album or other photo applications. Furthermore, you can import photos from your photo album to CamToPrint. Photo albums CamToPrint has a large collection of both templates and the de amount of pages, select between several layouts with or without text, and fit the layout to photo (the photo is resized according to the layout). You can also create photo collages and add or delete photos from the collage

## **What's New in the CamToPrint?**

CamToPrint is a digital photo application specialized in creating various types of printable albums, calendars, collages, cards, and invitations using a set of customization tools. Working with different projects via wizar invitations, collage enlargement, and password photo. As soon as you enter a name to your project, you are given the freedom to design your album with the aid of a wizard that offers a step-by-step approach throughout the the project via an Explorer-like layout, sort items by name or date, remove the selected images, and rotate the photos to different angles. In addition, you may pick the amount of pages, select between several layouts with gives you the possibility to drag and drop photos directly onto the desired position in the album, rotate the pictures to different angles, go to the previous or next set of pages, zoom in or out, as well as preview the al photos by altering the brightness, contrast and gamma. Plus, you can flip them, apply special effects (e.g. blur, ripple), display a shadow around each photo, attach user-defined text, and undo or redo your actions. Additi friends via Facebook (provided that you set up your authentication parameters). An overall efficient album creator All in all, CamToPrint integrates a decent feature pack for helping you generate personalized digital photo

# **System Requirements:**

NVIDIA 8800 / ATI 7870 / ATI 7970 4GB System RAM 2GB VRAM 12GB HDD Space 50Mbps Internet Connection Windows 7/8/8.1 NVIDIA 8800 / ATI 79704GB System RAM2GB HDD Space50Mbps Internet Connection Windows 7/8/8.1 Setting up the

<https://commongroundva.com/2022/06/23/ftp-explorer-download/> <https://hookercafe.com/wp-content/uploads/2022/06/QuikConvert.pdf> <https://www.raven-guard.info/mp3dj-crack-with-registration-code-free-for-pc-updated-2022/> https://bhatimindcare.com/wp-content/uploads/2022/06/MediaFlyout\_Crack\_Activation\_Code\_With\_Keygen.pdf <https://afternoon-beyond-65752.herokuapp.com/galshar.pdf> <http://mrproject.com.pl/advert/flashcrest-iso-maker-crack-2022/> [https://travelwithme.social/upload/files/2022/06/ZilSe9p6VmT9ZnoqVTdl\\_23\\_e1ee0ed9ce7af8eac270e658debca3fc\\_file.pdf](https://travelwithme.social/upload/files/2022/06/ZilSe9p6VmT9ZnoqVTdl_23_e1ee0ed9ce7af8eac270e658debca3fc_file.pdf) <https://clothos.org/advert/verticals-crack-free-download-3264bit/> <https://demo.udeclass.com/blog/index.php?entryid=7005> <https://shrouded-sands-32422.herokuapp.com/alfrleas.pdf> <http://todonw.com/wp-content/uploads/2022/06/piegerv.pdf> <http://statte.montecosrl.it/sites/default/files/webform/Photon.pdf> <https://houstonhousepc.com/wp-content/uploads/2022/06/roofgord.pdf> <https://wanoengineeringsystems.com/k-rename-crack-with-license-key-free-latest-2022/> [https://www.proindustria.net/wp-content/uploads/2022/06/iTunes\\_Alarm\\_Clock.pdf](https://www.proindustria.net/wp-content/uploads/2022/06/iTunes_Alarm_Clock.pdf) <https://limitless-river-53499.herokuapp.com/grajany.pdf> <https://ameppa.org/wp-content/uploads/2022/06/yousmar.pdf> <https://lisavinspires.com/wp-content/uploads/2022/06/Traywindows.pdf> <https://eat-now.no/wp-content/uploads/2022/06/darbchei.pdf> <https://allindiaherb.com/active-eraser-crack-full-product-key-win-mac-2022/>